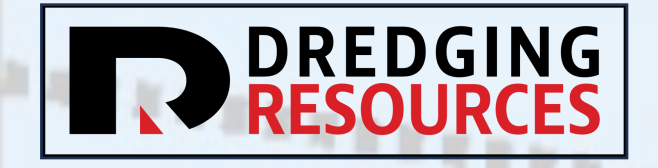

### **Slurry Transport Using the DHLLDV Software**

Robert Ramsdell

[Robert.Ramsdell@DredgingResources.net](mailto:Robert.Ramsdell@DredgingResources.net)

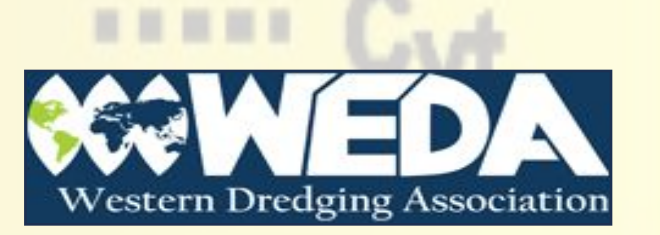

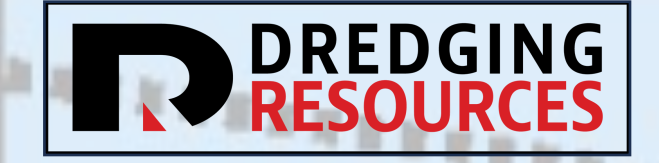

Safety Moment

HIGH PRESSURE PIPE LINE

To start at station to entrepreneur some to any fifth the sign of the company of the second that  $200 - 4 - 200 - 11$ 

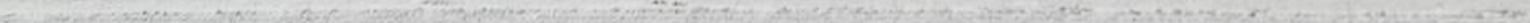

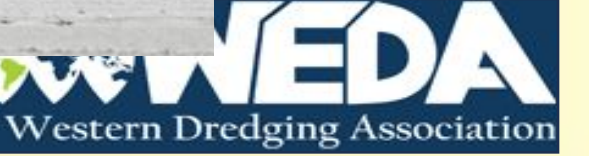

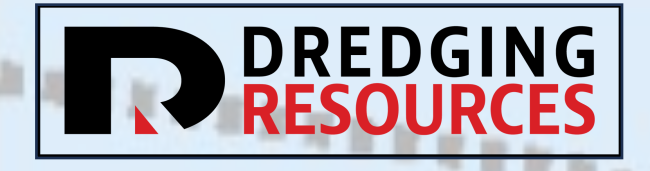

### Introduction

- Theory Refresher
- •Dredge Pumps
- •Dredge Pumping System
- The Excel Spreadsheet
- DHLLDV Software Overview & Installation
- •Using the Software
- How Can You Help?

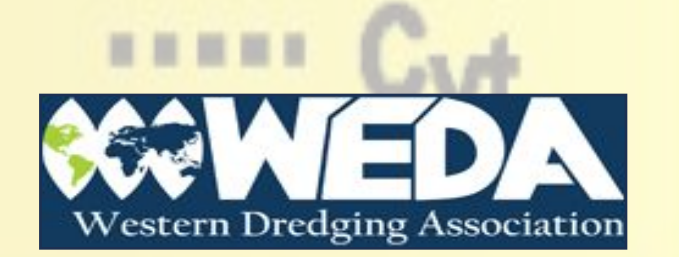

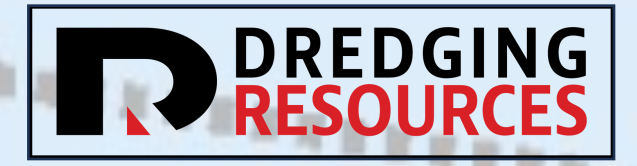

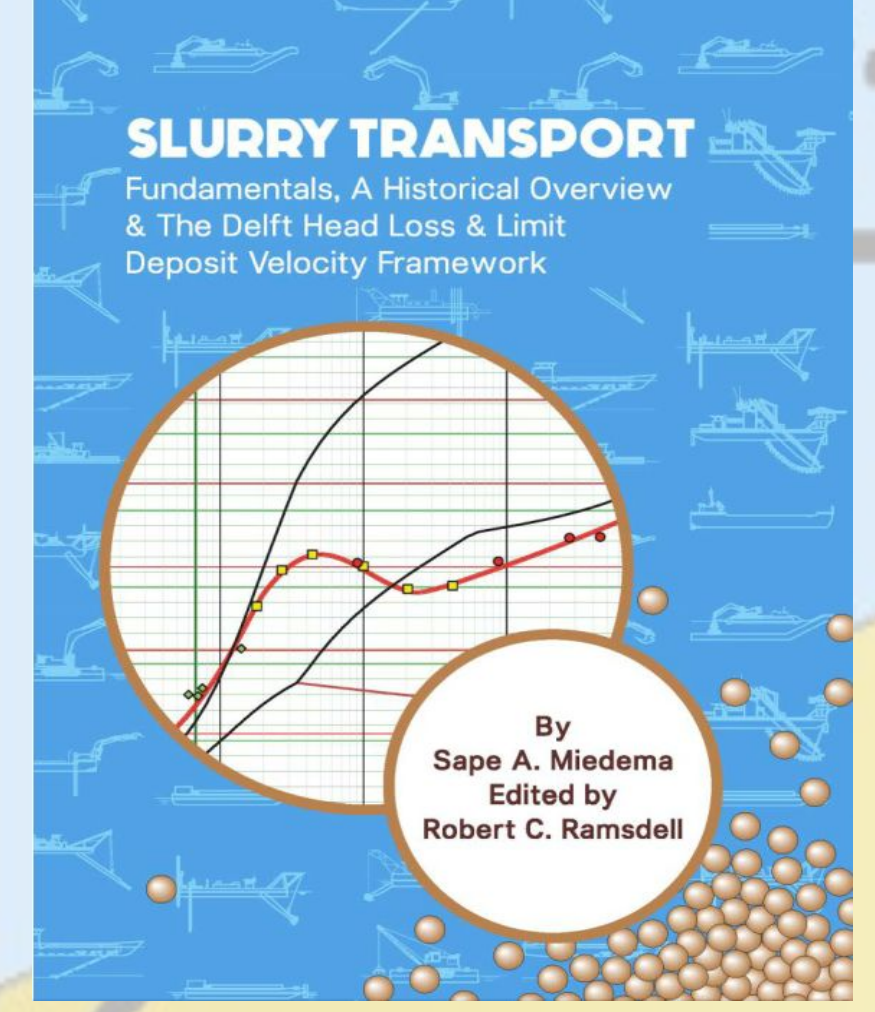

### • Chapters  $1 - 5$  are the theoretical background

- Pressure losses in pipe (Darcy-Weisbach etc)
- Particle settling velocities
- Initiation of motion & sediment transport
- Sand/Shell mixtures
- Chapter 6 is an overview of historical models
	- Durand & Condolios, Fuhrboter, Wasp, Wilson, and many more!
- Chapter 7 derives the DHLLDV theory
- Chapter 8 presents how to implement the model

https://www.researchgate.net/publication/330753872 The Delft Head Loss Limit Dep [osit\\_Velocity\\_Framework\\_2nd\\_Edition](https://www.researchgate.net/publication/330753872_The_Delft_Head_Loss_Limit_Deposit_Velocity_Framework_2nd_Edition)

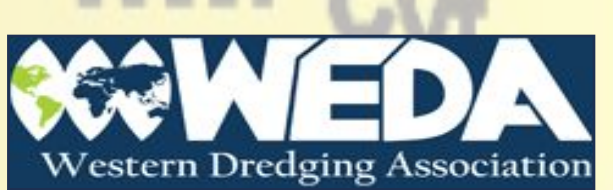

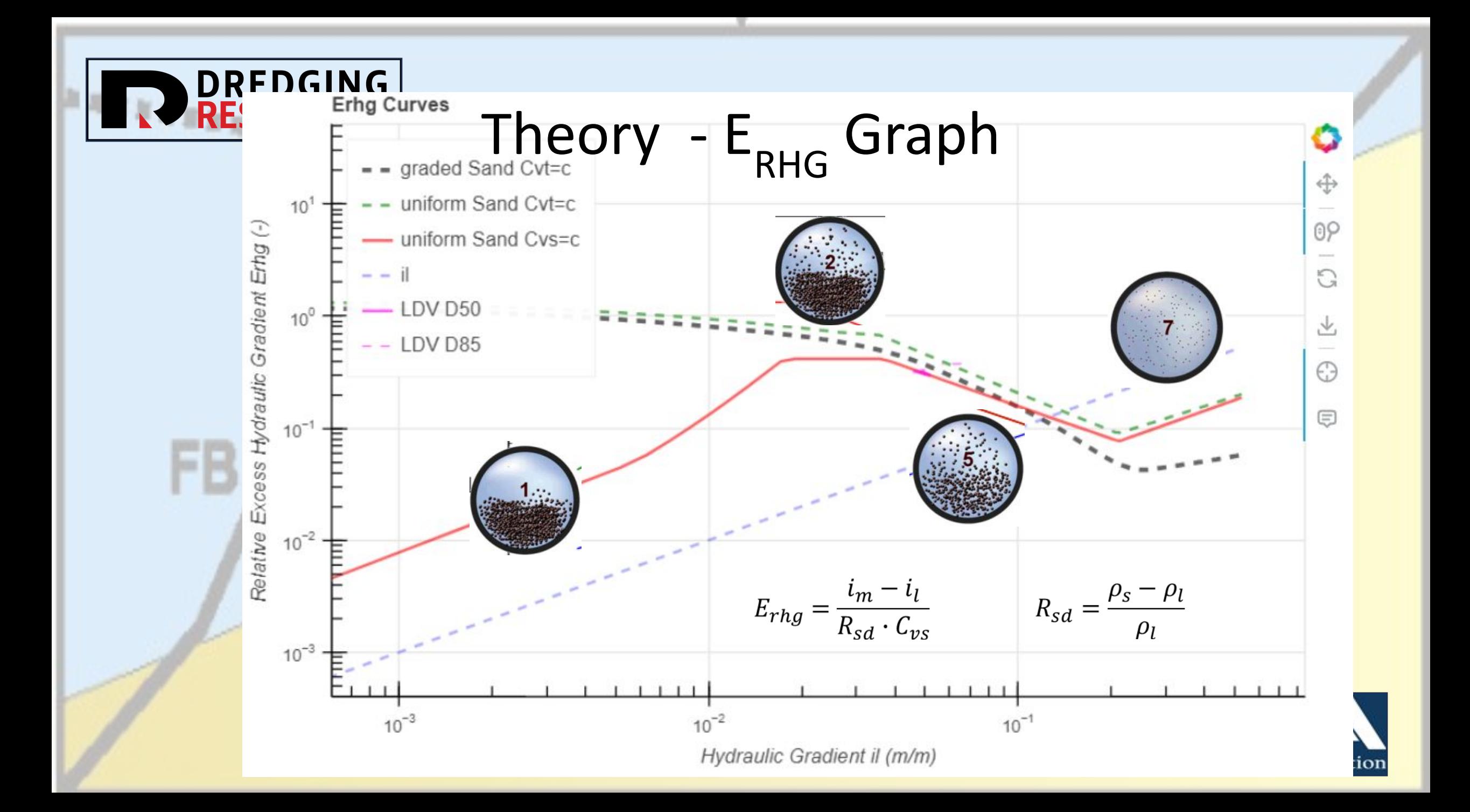

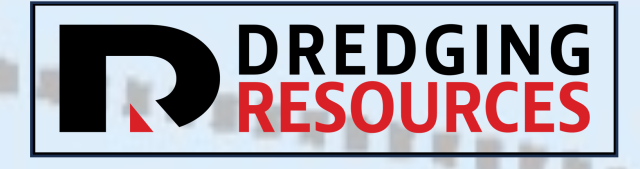

### Theory - Concentrations

- $C_v = \frac{\rho_m \rho_l}{\rho_s \rho_l}$ 
	- $\rho_m$  is the slurry density (ton/m<sup>3</sup>)
	- $\rho_l$  is the fluid density (0.998 for water, 1.025 for salt water)
	- $\rho_s$  is the solids density (2.65 for sand & gravel)
- $C_{vs}$  = In-pipe Concentration
- C<sub>vt</sub> = Transported Concentration, relative to solids density
- $C_{vi} = \frac{\rho_m \rho_l}{\rho_i \rho_l}$  = Insitu volume concentration
	- $\rho_i$  is the insitu (in place) density including porewater (1.85 2.05 for sand)
- Production =  $Q * C_{vi}$  where Q (m<sup>3</sup>/hour) is the total flow rate

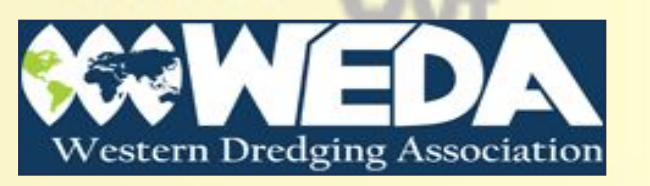

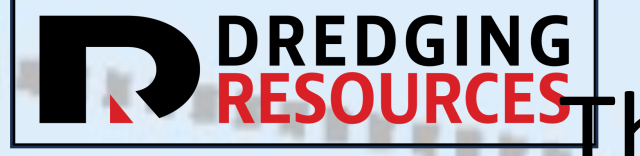

# DREDGING<br>RESOURCEST heory – Head and Pressure

Head is a measure of pressure with the units of length (??)

It is convenient for talking about the energy (potential & kinetic) in a piece of pipe  $1$  psi = 2.31 ' of head (of what?)  $0.098$  bar = 9.8 kPa = 1m head

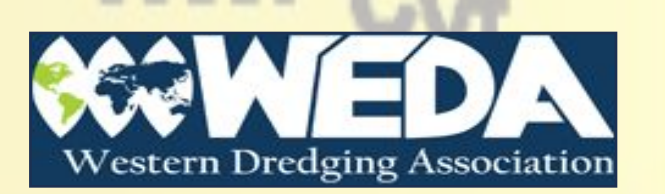

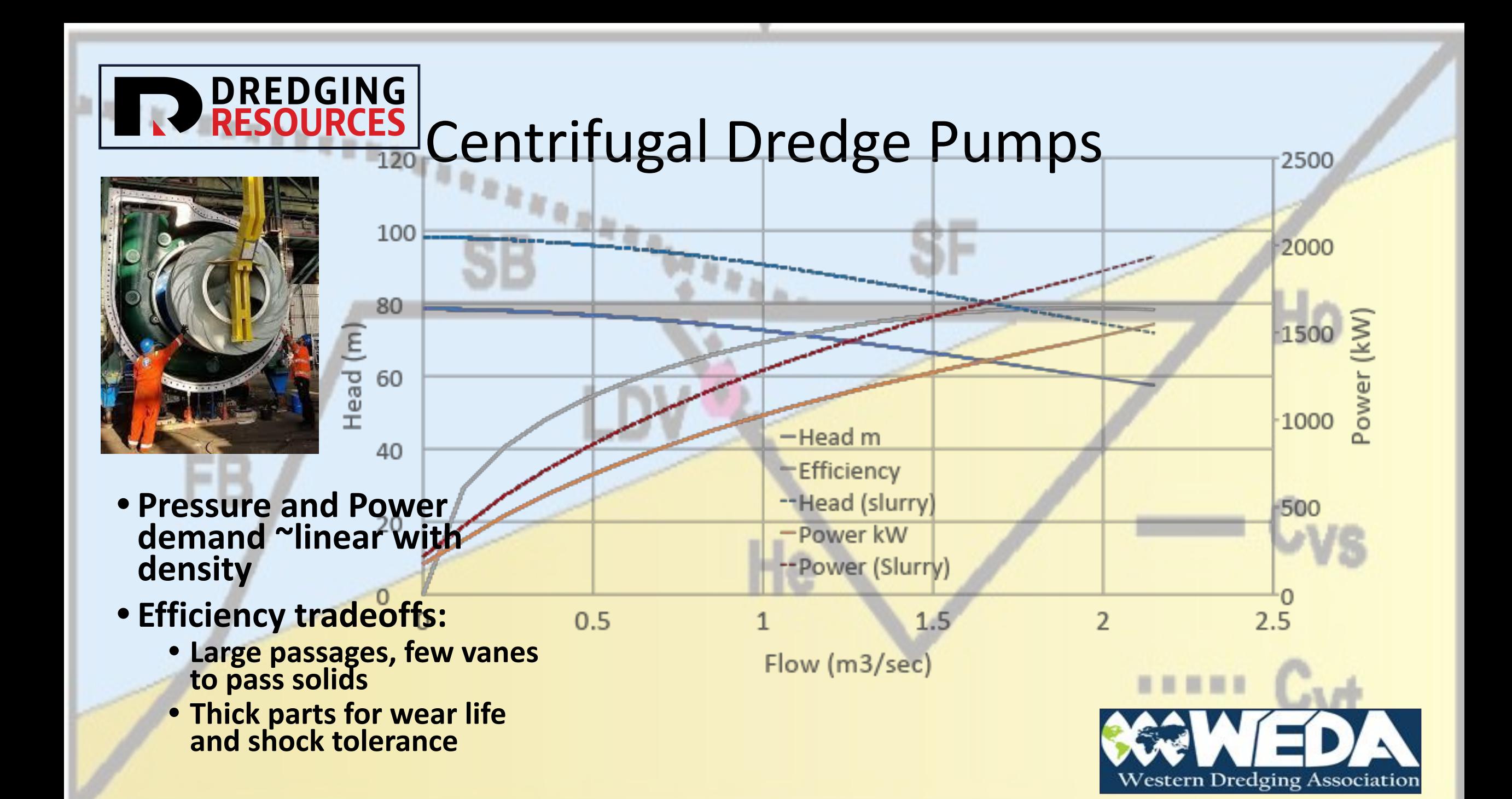

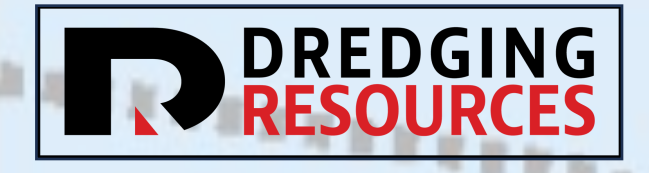

### The Pipeline System

- Starts with an entrance
- Consists of alternating pipe sections and pumps
- Pipe segments have varied diameters and fittings
- Pumps may be the same or different
- Elevations must be taken into account

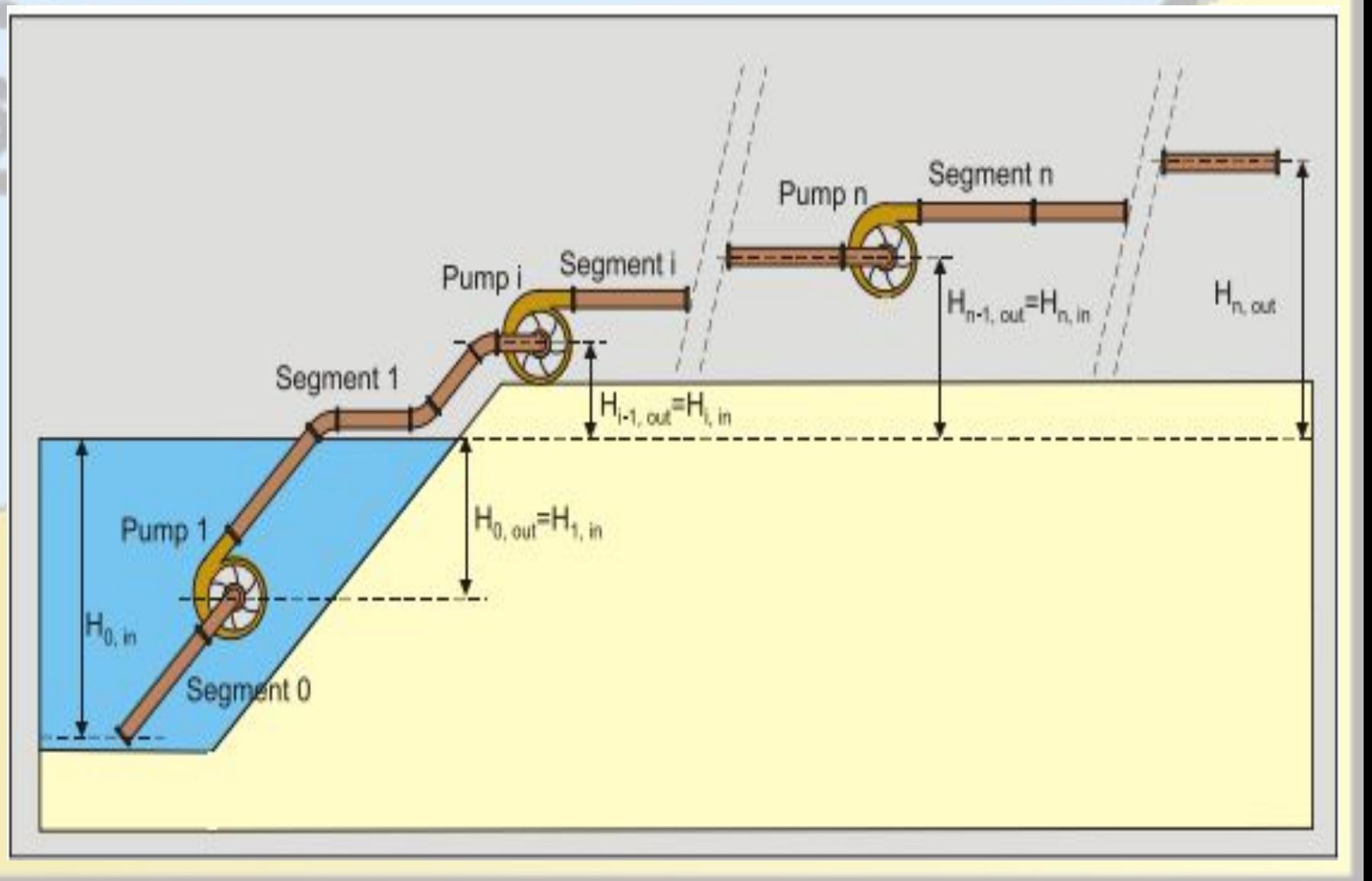

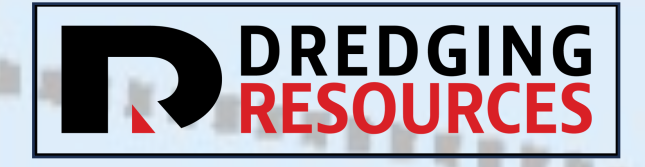

# Pressure in the Pipe

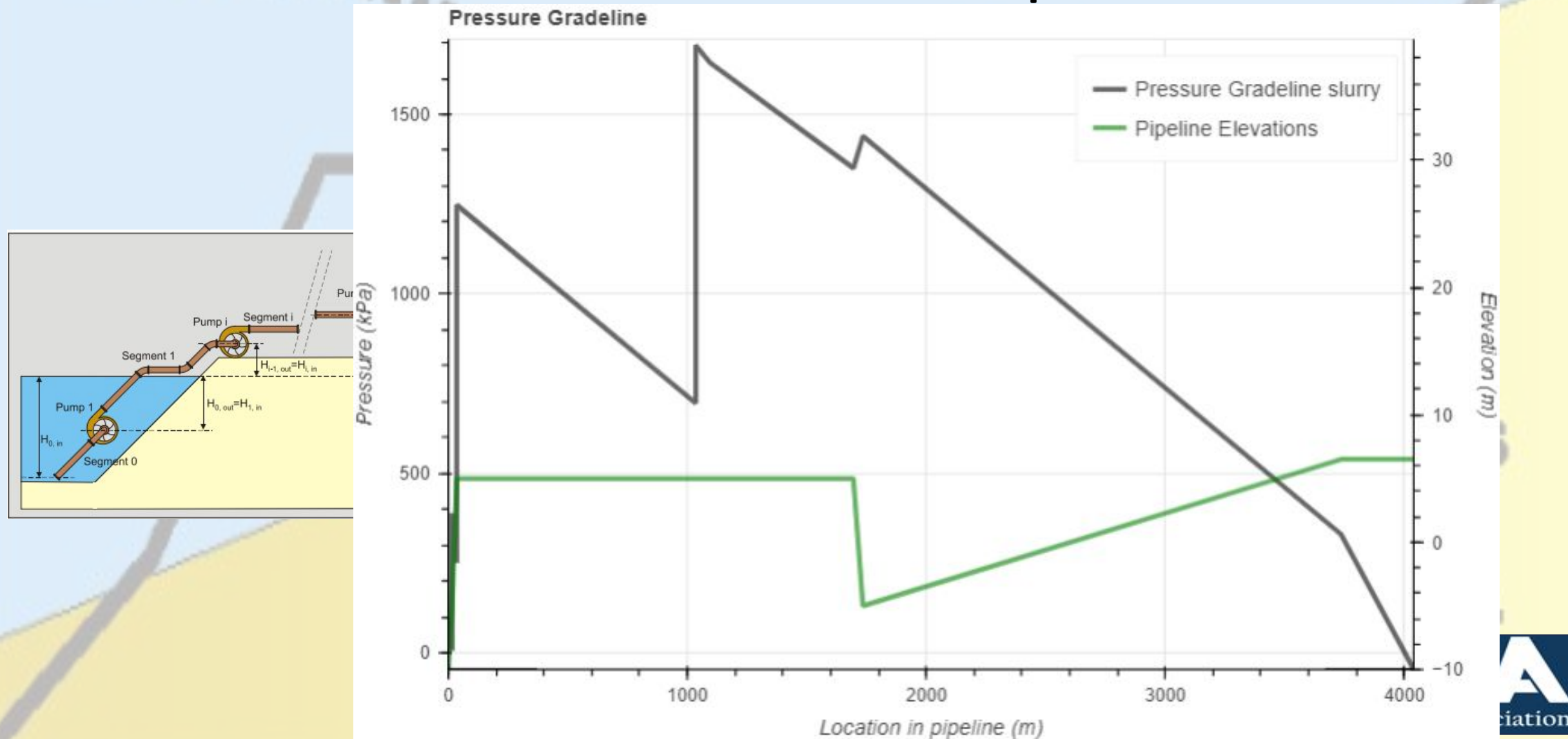

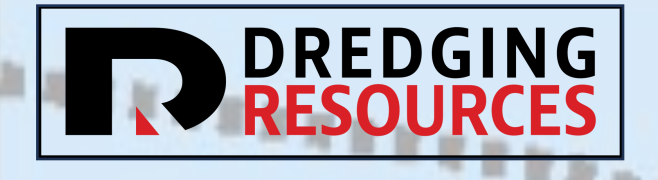

From Model to Software

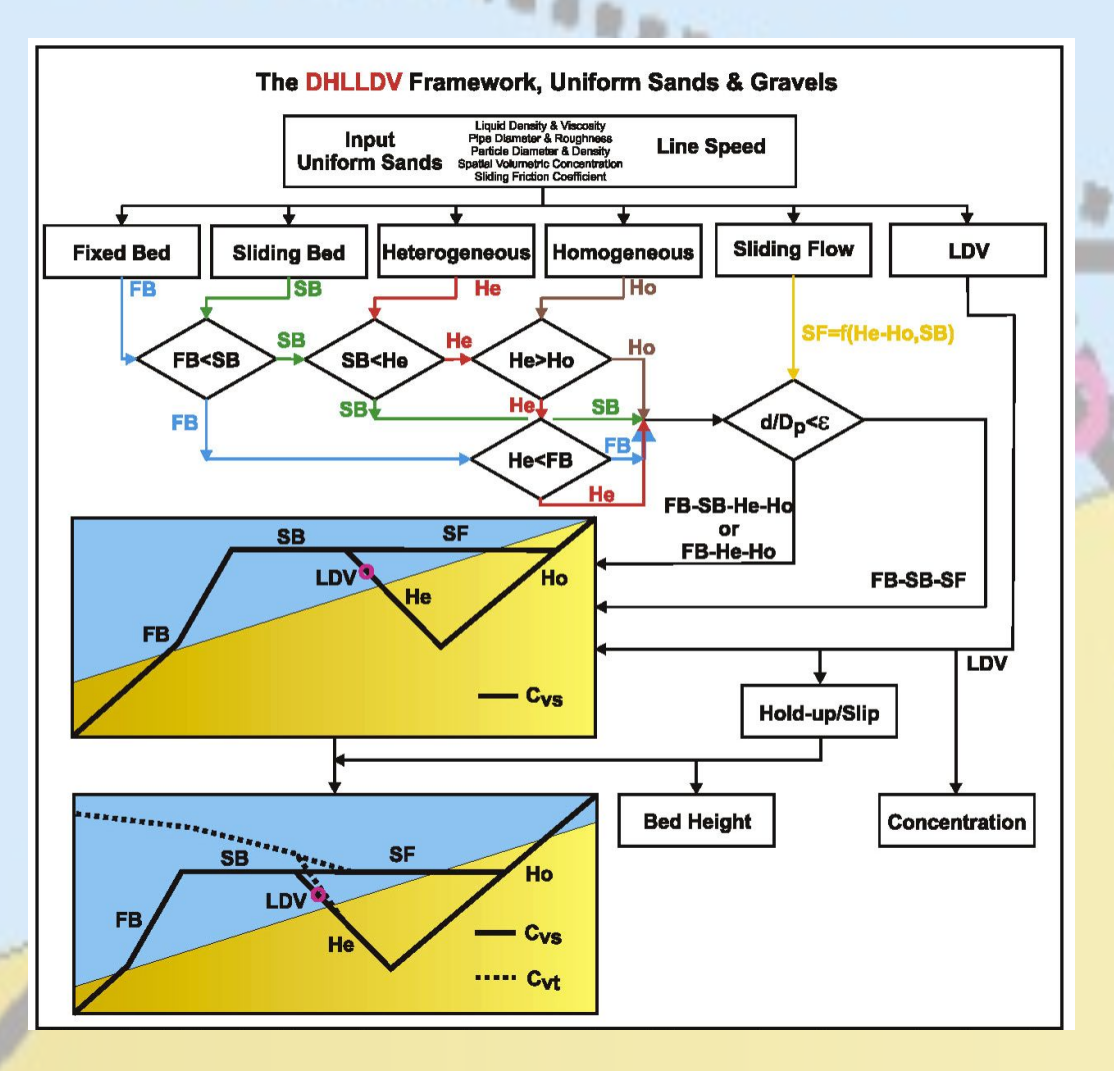

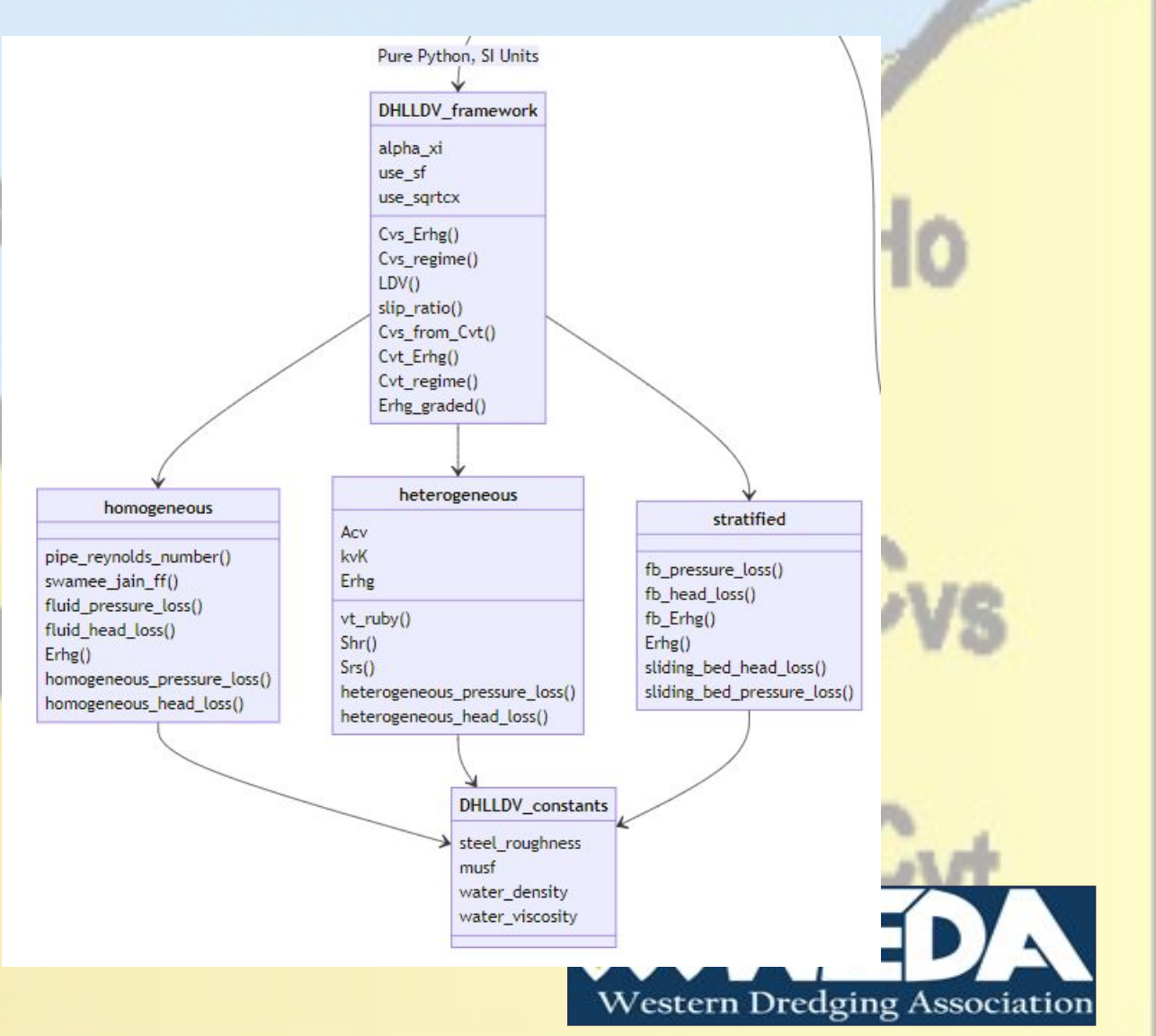

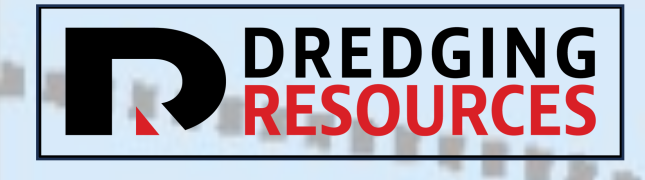

### DHLLDV\_Framework.xlsm

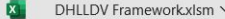

O Search

Robert.Ramsdell@DredgingResources.net

**D** Commer

File Home Insert Draw Page Layout Formulas Data Review View Developer Help Acrobat

 $C68$  $\vee$  :  $\times$  /  $f_x$  3.35454454527339

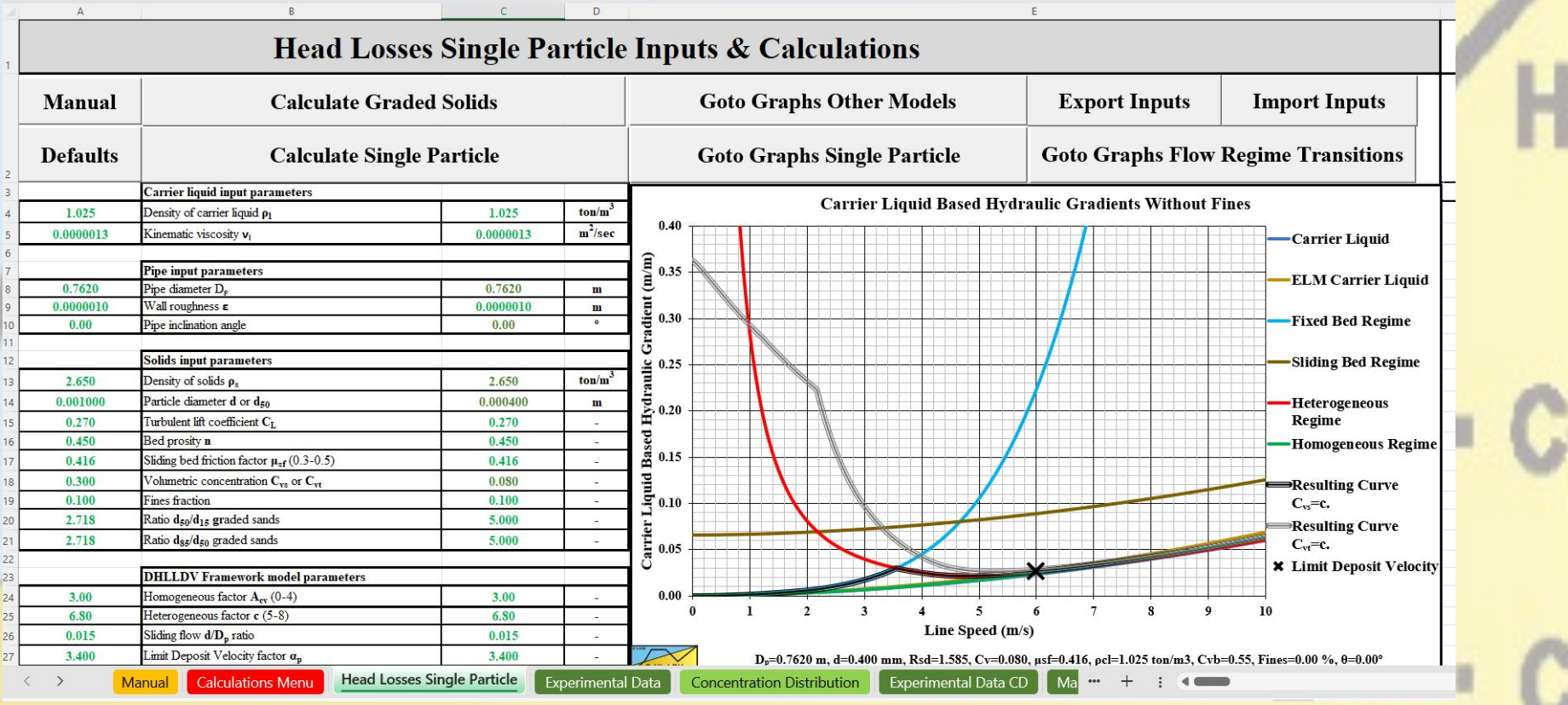

[https://github.com/rcriii42/DHLLDV/tree/master/DHLLDV\\_Framework\\_xlsm](https://github.com/rcriii42/DHLLDV/tree/master/DHLLDV_Framework_xlsm)

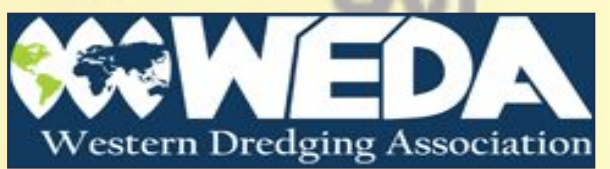

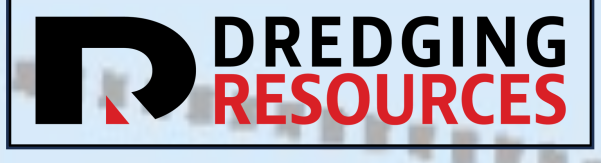

### DHLLDV\_Framework.xlsm

Relative excess hydraulic gradient E<sub>rhg</sub> vs. Hydraulic gradient i<sub>l</sub> Sliding Bed Cvs=c. --- Equivalent Liquid Model 1,000 , e e <sup>e</sup> Relative excess hydraulic gradient E<sub>rig</sub> (-) **Homogeneous Flow**  $Cvs=Cvt=c$ . Resulting Erhg curve  $Cvs = c$ . **Resulting Erhg curve**  $0.100$  $Cvt = c$ . **x** Limit Deposit Velocity ..... Ratio Potential/Kinetic Energy  $\sqrt{\frac{1}{2}}$ · Heterogeneous Flow<br>with Near Wall Lift  $0.010$ - Homogeneous Flow Mobilized  $Cv = 0.080$  $\triangle$  Cv=0.175  $0.001$  $0.001$  $0.010$  $0.100$ 1.000 Hydraulic gradient i<sub>i</sub> (-) Dp=0.1524 m, d=0.500 mm, Rsd=1.585, Cv=0.175, usf=0.416 D-HL-LDV

[https://github.com/rcriii42/DHLLDV/tree/master/DHLLDV\\_Framework\\_xlsm](https://github.com/rcriii42/DHLLDV/tree/master/DHLLDV_Framework_xlsm)

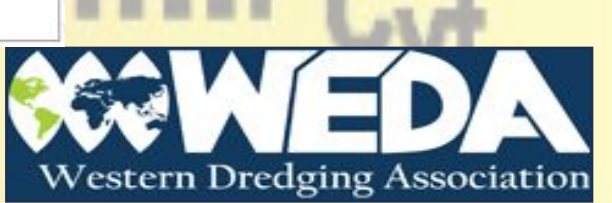

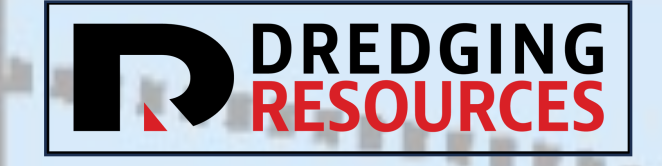

# The DHLLDV Software

Open Source Written in Python Hosted on GitHub **Tested** 

m

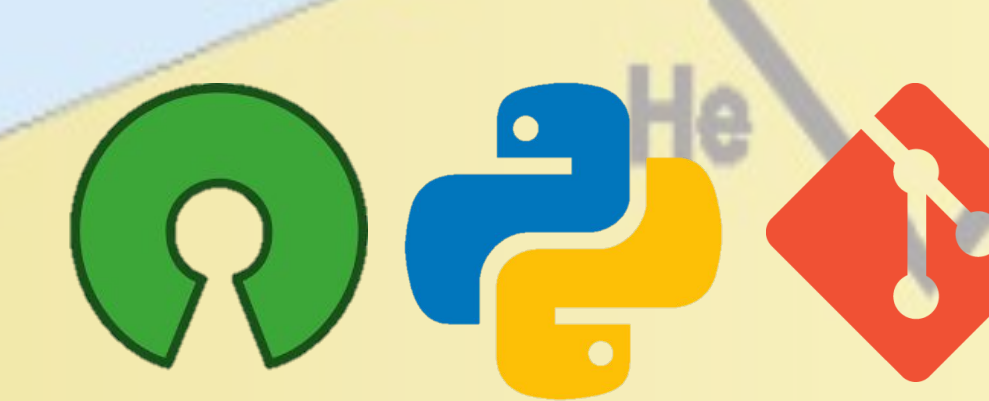

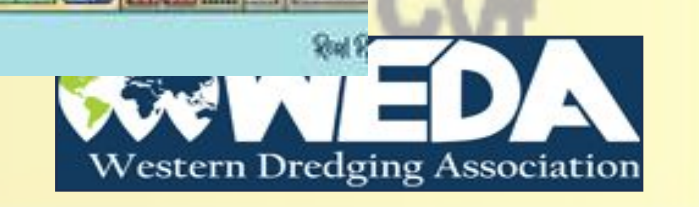

Ho

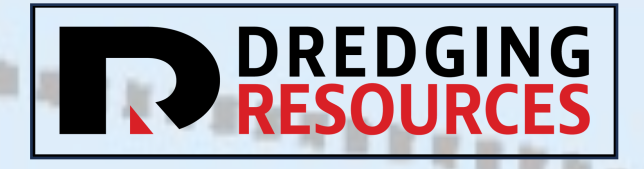

## Goals (Why use MY code?)

- •Accessible
	- Easy to Use
	- •Importable
	- •Unincumbered
	- Long-lived
- Reliable
	- Correct
	- Secure
	- Verifiable

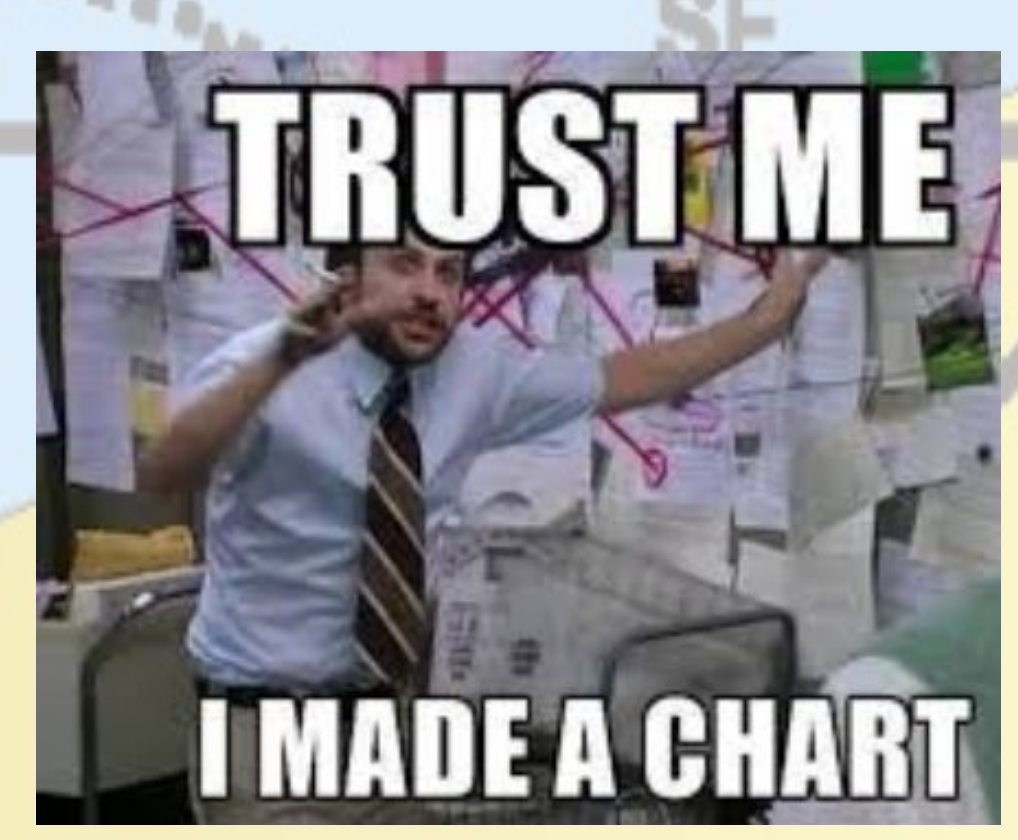

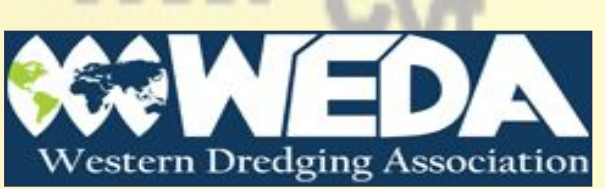

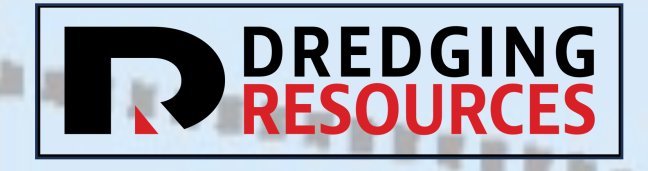

# Accessibility

Written in Python (3.10+)

- Simple clear syntax
- "The programmer's time is as important as the computer's"
- Quick write-run-rewrite cycle
- "Batteries included"
- Lots of third party libraries and tools

Hosted on Github

- Public and Private repositories
	- Source control
- •Issue Tracker
- Multi user workflow
- Security updates
- •Wiki & Discussions

<https://github.com/rcriii42/DHLLDV>

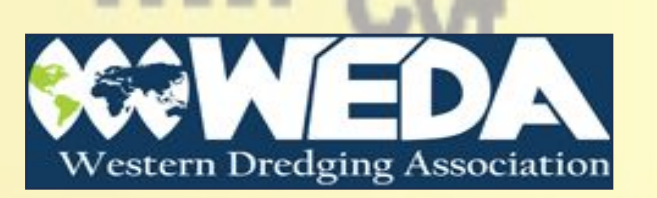

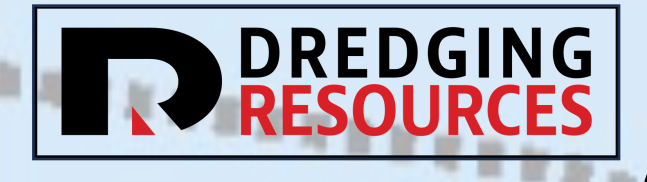

### Accessible – Open Source

- Free redistribution
- Source code available
- Derivatives allowed
- No limitations on use
- Gives back to the community!

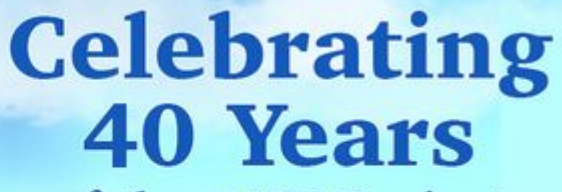

of the GNU Project and Software Freedom!

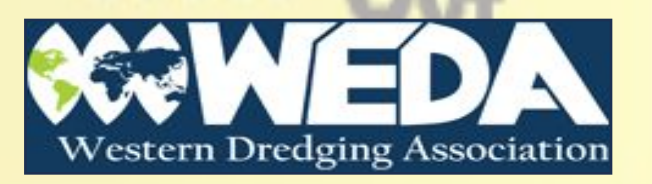

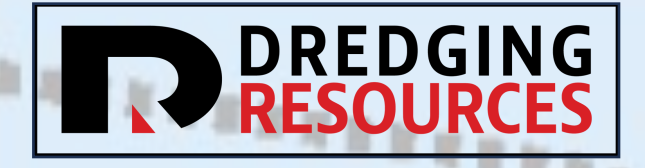

### Coding Standards

#### PS C:\Users\Rober> python

Python 3.11.5 (tags/v3.11.5:cce6ba9, Aug 24 2023, 14:38:34) [MSC v.1936 Type "help", "copyright", "credits" or "license" for more information. >>> import this The Zen of Python, by Tim Peters

Beautiful is better than ugly. Explicit is better than implicit. Simple is better than complex. Complex is better than complicated. Flat is better than nested. Sparse is better than dense. Readability counts. Special cases aren't special enough to break the rules. Although practicality beats purity. Errors should never pass silently. Unless explicitly silenced. In the face of ambiguity, refuse the temptation to quess. There should be one-- and preferably only one --obvious way to do it. Although that way may not be obvious at first unless you're Dutch. Now is better than never. Although never is often better than \*right\* now. If the implementation is hard to explain, it's a bad idea. If the implementation is easy to explain, it may be a good idea. Namespaces are one honking great idea -- let's do more of those!

- Underlying framework in SI units, viewer does conversions
- PEP 8 style guidelines: [https://peps.python.org/pep](https://peps.python.org/pep-0008/) [-0008/](https://peps.python.org/pep-0008/)
- PEP 257 Docstring Conventions: [https://peps.python.org/pep](https://peps.python.org/pep-0257/) [-0257/](https://peps.python.org/pep-0257/)
- No type annotations

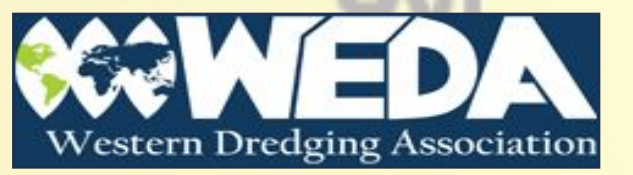

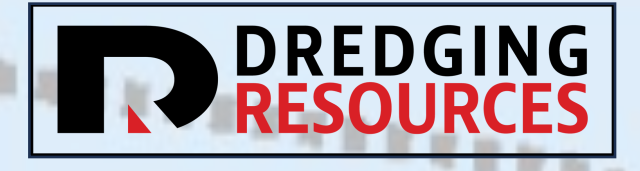

# What you'll need:<br>What you'll need:

 $\lambda$  Windows PowerShell  $\times$ 

#### Interrupted, shutting down

(venv) PS C:\Users\Rober\PycharmProjects\DHLLDV> bokeh serve 2023-09-27 19:37:24,429 Starting Bokeh server version 3.0.3 2023-09-27 19:37:24,745 User authentication hooks NOT provid 2023-09-27 19:37:24,750 Bokeh app running at: http://localho: 2023-09-27 19:37:24,750 Starting Bokeh server with process i Import Error: Custom Dredge setups not found. To use, create """Custom setups for My Project"""

import copy

from DHLLDV.PipeObj import Pipeline, Pipe from ExamplePumps import Ladder\_Pump, Main\_Pump, base\_slurry

 $my_slurry = copy.deepcopy(base_slurry)$ my\_slurry.D50 = 0.4/1000 # Set the GSD to medium sand

setup\_to\_use = "My Dredge" # Update this with the pipeline s setups = {"My Dredge": Pipeline(pipe\_list=[Pipe('Entrance', Pipe(diameter=0.6 copy.copy(Ladder\_ Pipe('MP Suction copy.copy(Main\_Pu Pipe('MP Discharg Pipe('Discharge' slurry=my\_slurry),

2023-09-27 19:37:26,378 WebSocket connection opened 2023-09-27 19:37:26,379 ServerConnection created

 $\triangle$ a aithub.com/rcriii42/DHLLDV

**Ce DHLLDV** Public

**1** LLC **1** USACE **1** programming **1** TimeSheet **1** finance **3** 4b-5 on buyspeed.... **1** Tipper **1** Safety **30** Up-and-Coming Ba... **1** Projectmates

 $\equiv$   $\sigma$ rcriii42 / DHLLDV

 $Q$  Type  $7$  to search

O Unwatch

 $\Diamond$  Pin

 $\mathcal{V}$  master -  $\mathcal{V}$  1 branch  $\heartsuit$  2 tags <> Code -Add file Go to file Local Codespaces rcriii42 Ensure valid filename when '.xlsx' present ...  $\sqrt{2}$  Clone  $\odot$ DHLLDV\_Framework\_xlsm Fix typo HTTPS SSH GitHub CLI Ensure valid filename when '.xl DHLLDV\_viewer ٢Q **Scripts** PEP<sub>8</sub> https://github.com/rcriii42/DHLLDV.git Use Git or checkout with SVN using the web URL. **SFC** More PEP 8  $\Box$  tests More PEP 8 (中 Open with GitHub Desktop n .qitiqnore Ignore build and dist directorie Download ZIP **P** LICENSE Initial commit

#### <https://github.com/rcriii42/DHLLDV>

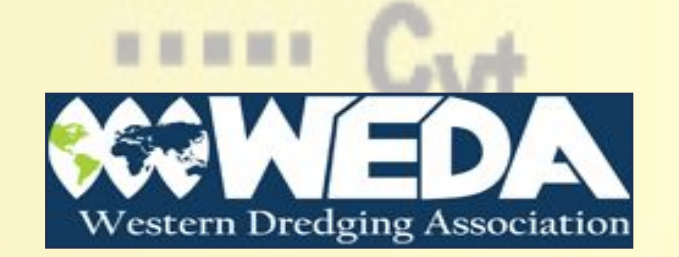

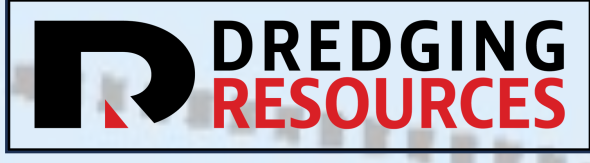

# INTEDGING<br>
Installation (follow along!)

Assuming you have Python installed!

- Open command window
- 2. Navigate to your desired location (root is fine)
- 3. Clone the repository:

**git clone https://github.com/rcriii42/DHLLDV.git DHLLDV2**

- 4. Create the virtual environment: **python -m venv .\venv**
- 5. Start the virtual environment: **venv\scripts\activate.ps1**
- 6. Download requirements: **pip install -r requirements.txt**
- 7. Run tests: **pytest --cov-report term-missing --cov=DHLLDV**
- 8. Start the viewer: **bokeh serve .\DHLLDV\_viewer\ --show**

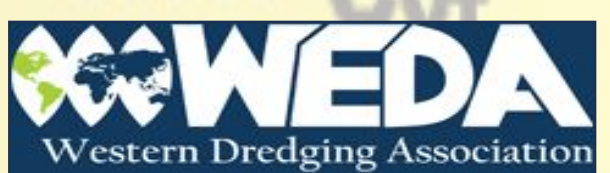

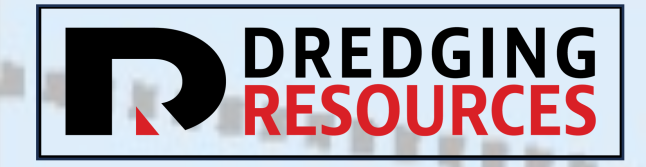

### Code Sample

The equation for the terminal settling

heterogeneous.py

11

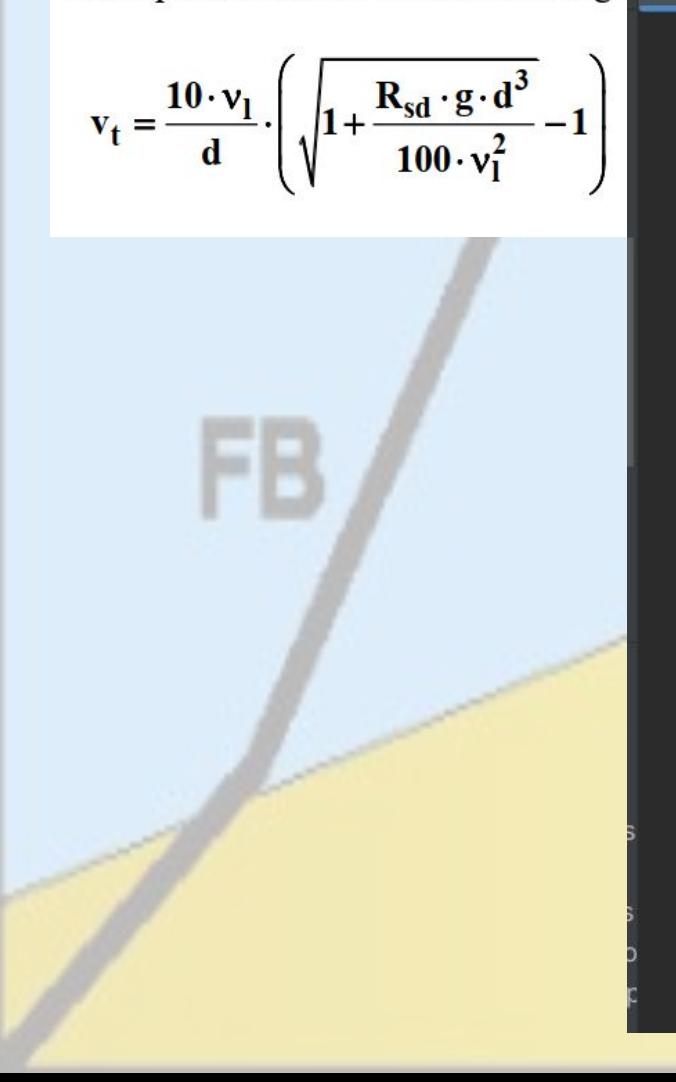

### heterogeneous.py - heterogeneous transport model. Created on Feb 21, 2015 @author: rcriii from .DHLLDV\_constants import gravity, Arel\_to\_beta, musf, particle\_ratio from . import homogeneous 14 usages \* Robert Ramsdell def vt\_ruby(d, Rsd, nu, K=0.26): """vt\_ruby - terminal settling velocity via the Ruby & Zanke formula (eqn 8.2-2) d particle diameter (m) Rsd relative solids density nu fluid kinematic viscosity in m2/sec k particle shape factor (sand =  $0.26$ ) (not used, included for compatibility right =  $10 \times \text{nu}$  / d left =  $(1 + (Rsd * gravity * d**3) / (100 * nu**2))**0.5 - 1$ return right  $\star$  left # Eqn 8.2-2

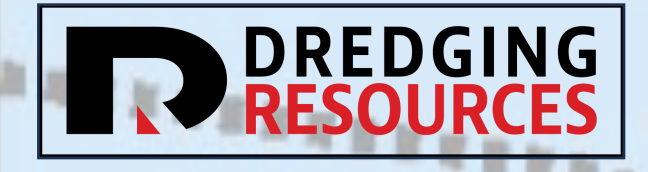

# Using the Software

### Top Bar

- Pipeline chooser
- Unit conversions
- Open/save to Excel
- Stop Button

### Slurry Tab

- Pipe Diameter
- Fluid
- Grain size distribution
- Density and Concentration
- i<sub>m</sub> graph
- E<sub>rhg</sub> Graph

### Pipeline Tab

- Pipeline layout
- Slurry details
- System Head plot
- Minimum Friction Point

**Dredging Association** 

Western

- Operating Point
- Pressure Gradeline

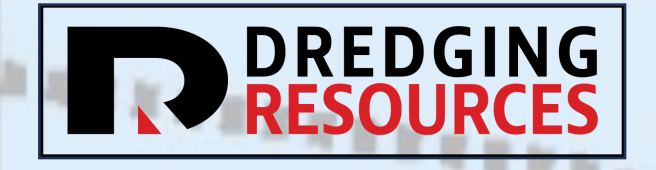

### Unit Tests

- Isolate each part of the program and show that individual parts are correct
- Write tests before underlying code
- Tests pass before moving on.

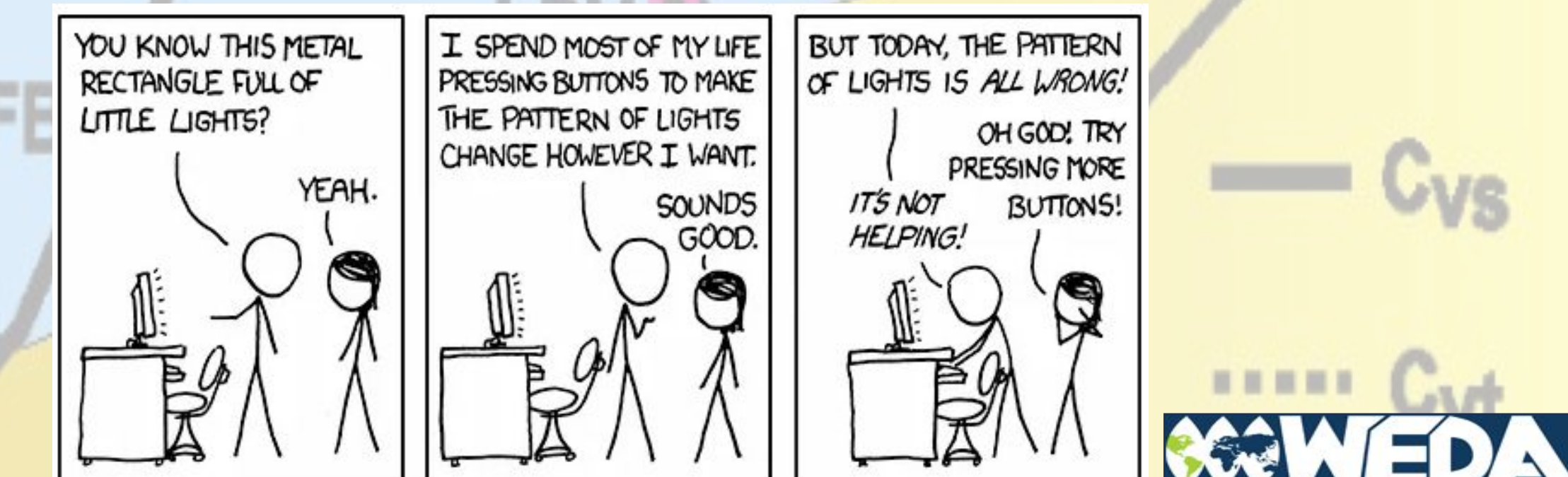

Western Dredging Association

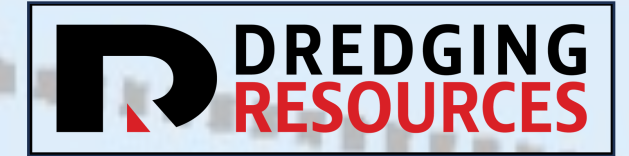

**WRONG?** 

### What are we testing?

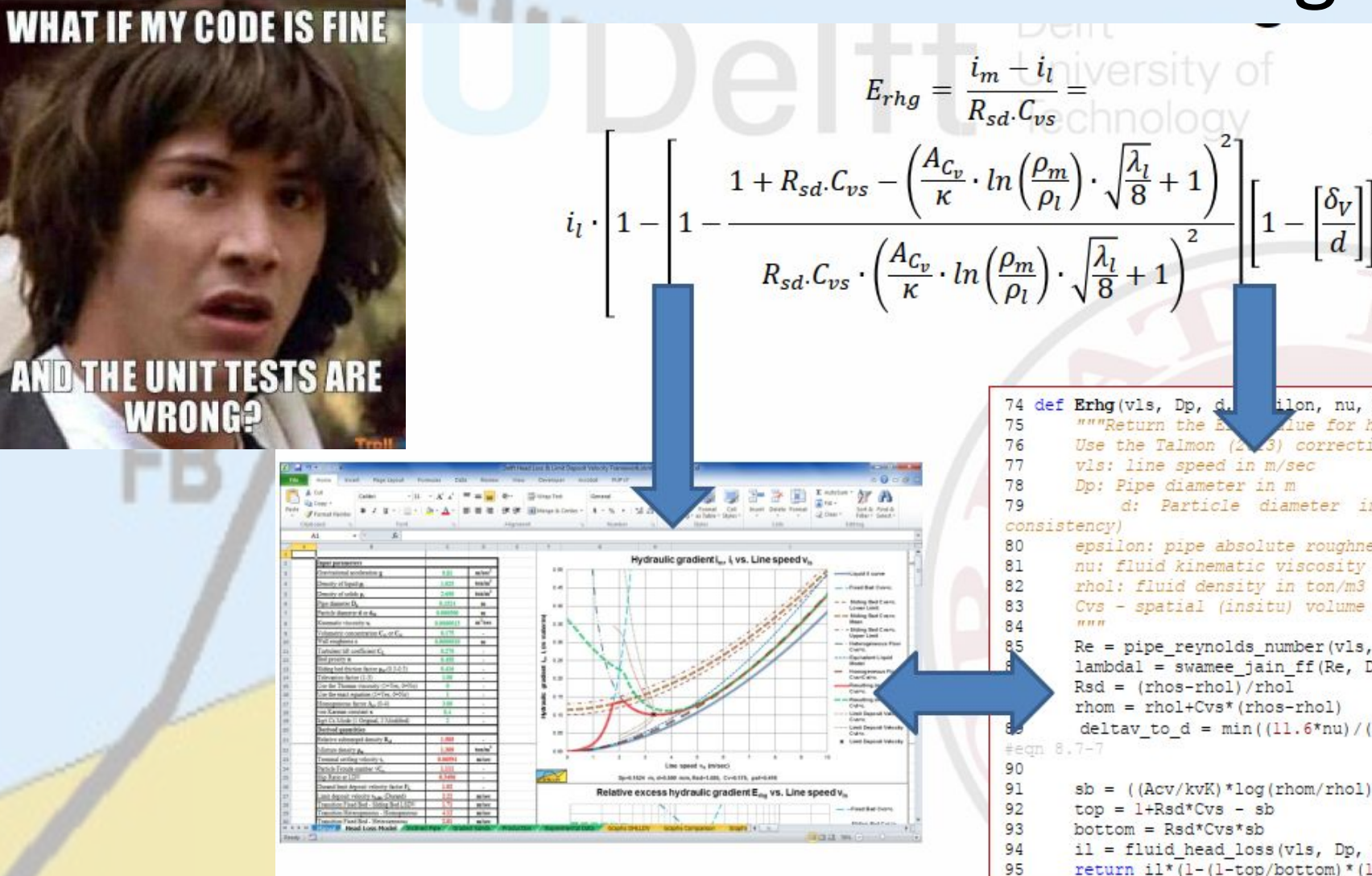

#### **REFACTORED SOME STUFF**

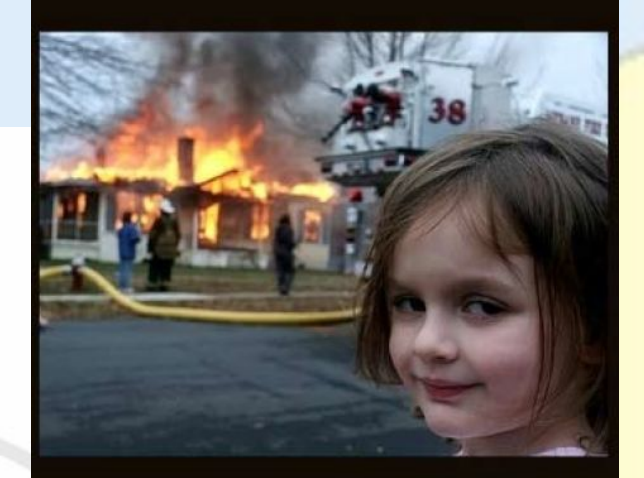

### UNIT TESTS PENDING

edging Association

74 def Erhg(vls, Dp, d. ilon, nu, rhol, rhos, Cvs): Aue for homogeneous flow. Use the Talmon  $(3)$  correction for slurry density. d: Particle diameter in m (not used, here for epsilon: pipe absolute roughness in m nu: fluid kinematic viscosity in m2/sec Cvs - spatial (insitu) volume concentration of solids  $Re = pipe$  reynolds number (vls, Dp, nu)  $lambda = swamee$  jain ff (Re, Dp, epsilon) deltay to d =  $min((11.6*nu)/((\text{lambda1}/8)**0.5*vls*d), 1)$  $sb = ((Acv/kvK)*log(rhom/rhol)*(lambda1/8)**0.5+1)**2$ il = fluid\_head\_loss(vls, Dp, epsilon, nu, rhol) return il\*(1-(1-top/bottom)\*(1-deltay to d)) #eqn 8.7-8

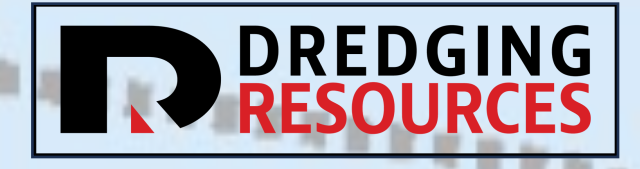

### Code Coverage

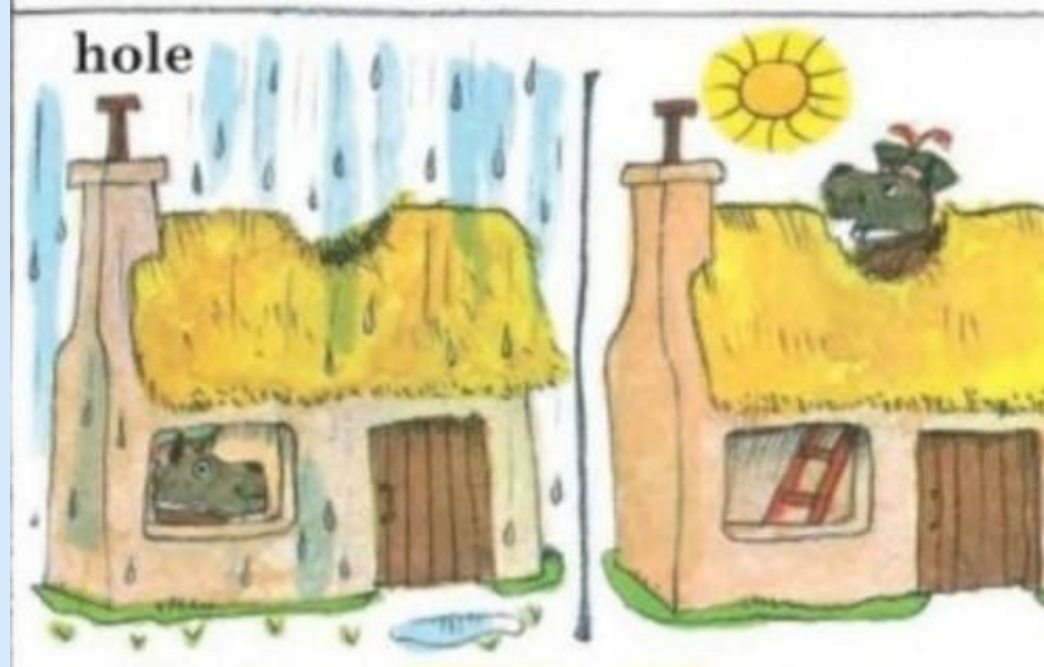

Haggis has a **hole** in his roof. He never fixed it because on rainy days it is too wet to work. And on sunny days it doesn't need fixing. • Make sure testing is comprehensive

• Find lines that are not tested

• Currently at 87%

• Low % due to heavy development of:

- DriverObj
- PipeObj
- PumpObj

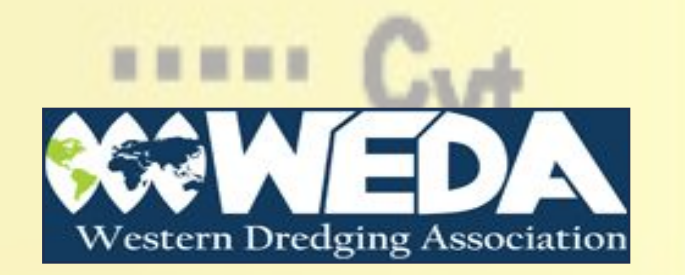

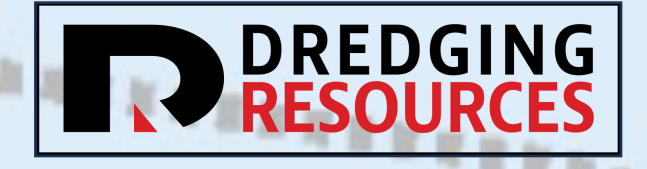

### How can You Help?

- •Use the Library
- Email problems, requests, and ideas [Robert.Ramsdell@dredgingresources.net](mailto:Robert.Ramsdell@dredgingresources.net)
- Better: Raise issues:<https://github.com/rcriii42/DHLLDV/issues>
- Best: Submit patches!
- **î1 0 Open √ 5 Closed**
- **II** Update PipeObj.py

#25 by enginlove was closed on Jan 3

*l*<sup>•</sup> fix eqn typo

#17 by enginlove was merged on Aug 17, 2022

**Bump pillow from 8.3.1 to 8.3.2** dependencies

#16 by dependabot bot was merged on Sep 9, 2021

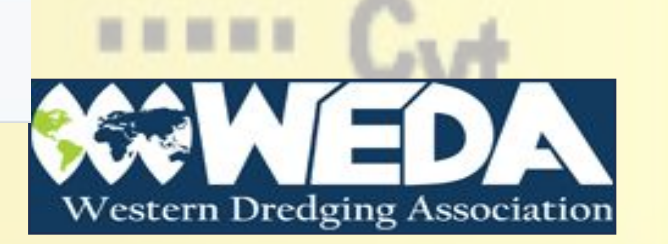

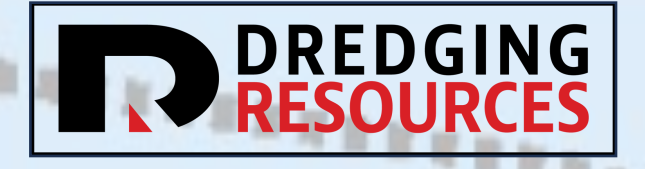

### Patch - Fixed Error

↓ + 4 ■■■■ src/DHLLDV/DHLLDV\_framework.py C

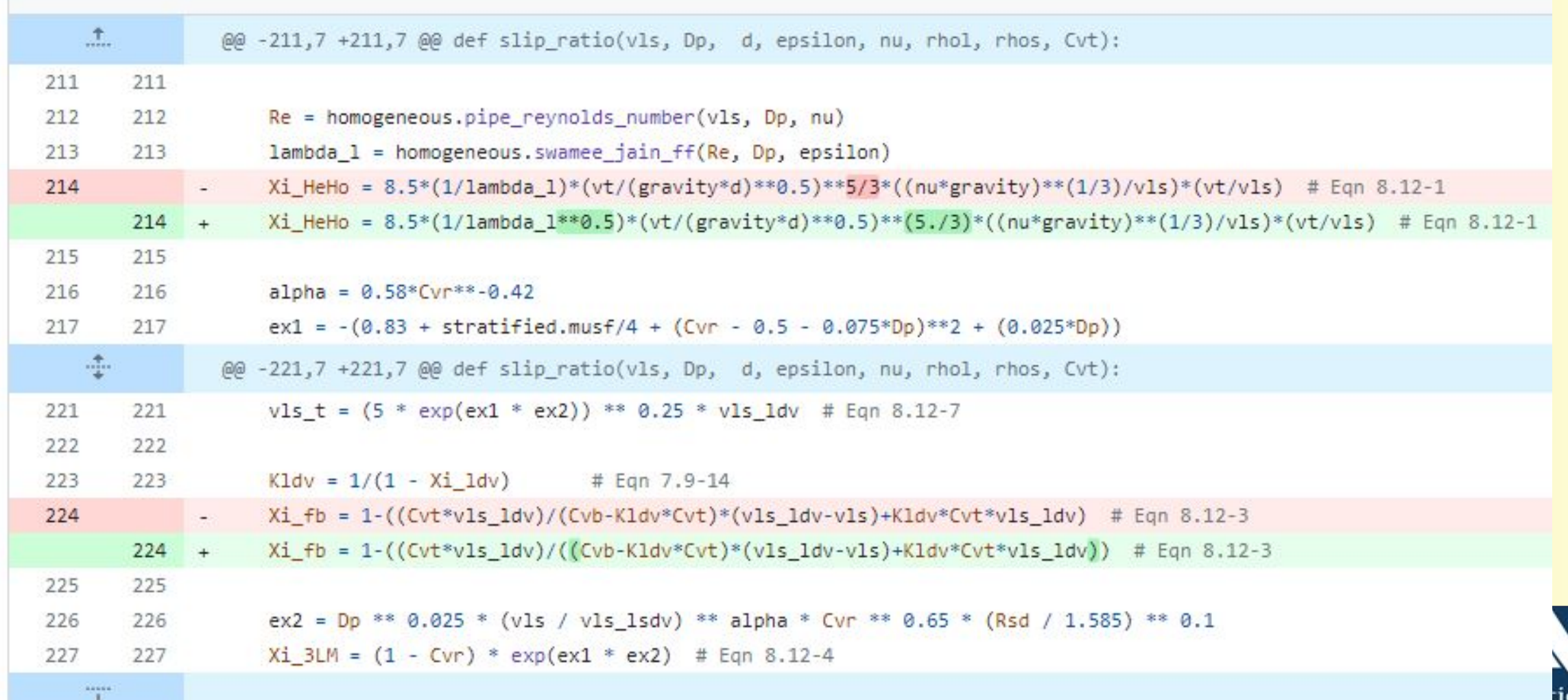

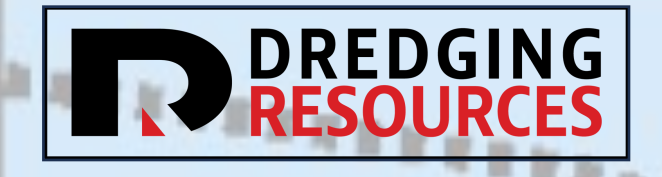

They answered, "Why be scared of a hat?"

My drawing was not a picture of a hat. It was a picture of a boa constrictor digesting an elephant. Then I drew the inside of the boa constrictor, so the grown-ups could understand. They always need explanations. My drawing Number Two looked like this:

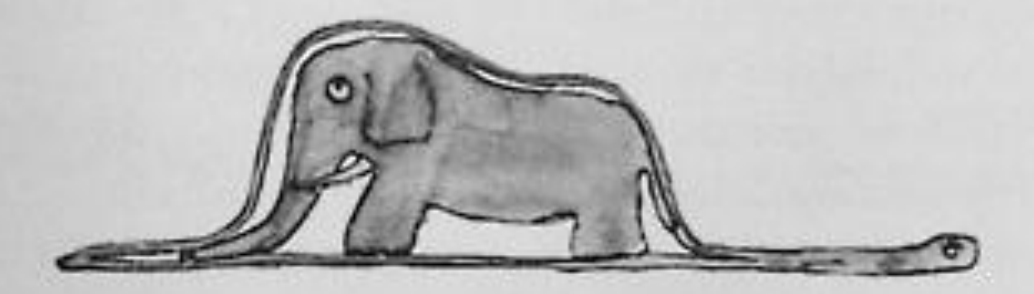

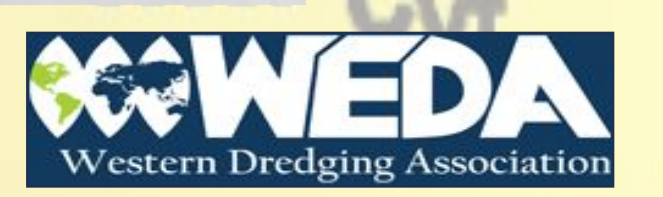